## 1-3.Wi-Fiに接続する

1

次ページからは、学習用端末(ノートパソコン)をWi-Fiに接続するときに必要な手順を説明しています。

### 内容

• 学習用端末(ノートパソコン)をWi-Fiに接続する

#### あらかじめ用意しておくもの

- 自分の学習用端末(ノートパソコン) あらかじめ起動させておきましょう。 ⚠ [1-1.学習用端末(ノートパソコン)を使用する]を見ましょう。
- おうちのWi-Fi名(SSID)とパスワード

⚠ ほかの人のSSIDとパスワードを使用してはいけません。 ⚠ 自分のSSIDとパスワードはほかの人に教えてはいけません。

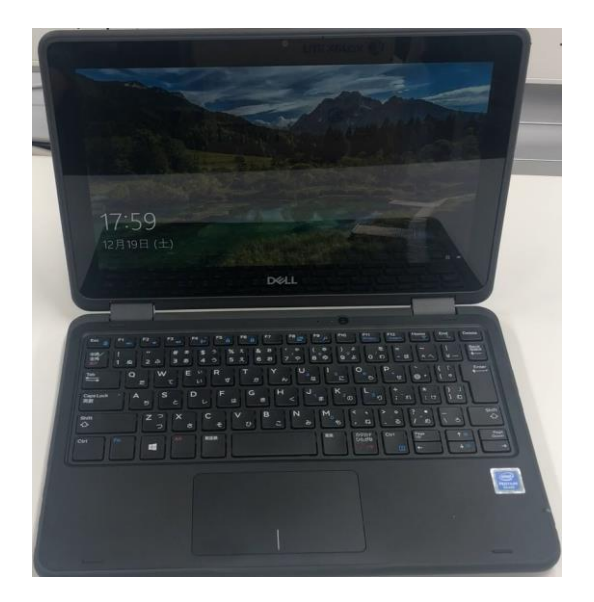

# 1-3.Wi-Fiに接続する

## Wi-Fiに接続してみましょう。

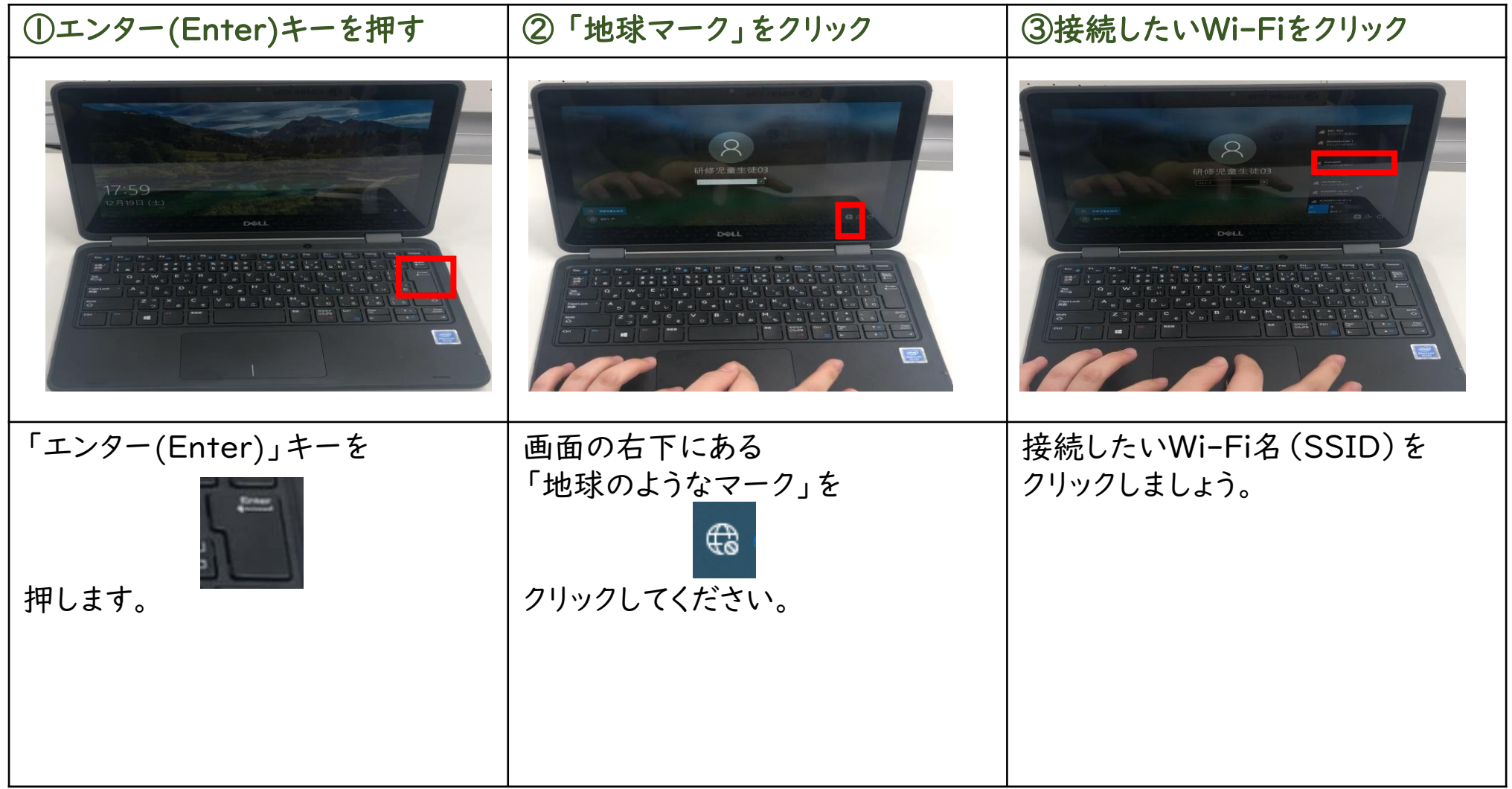

## 1-3.Wi-Fiに接続する

### Wi-Fiに接続してみましょう。

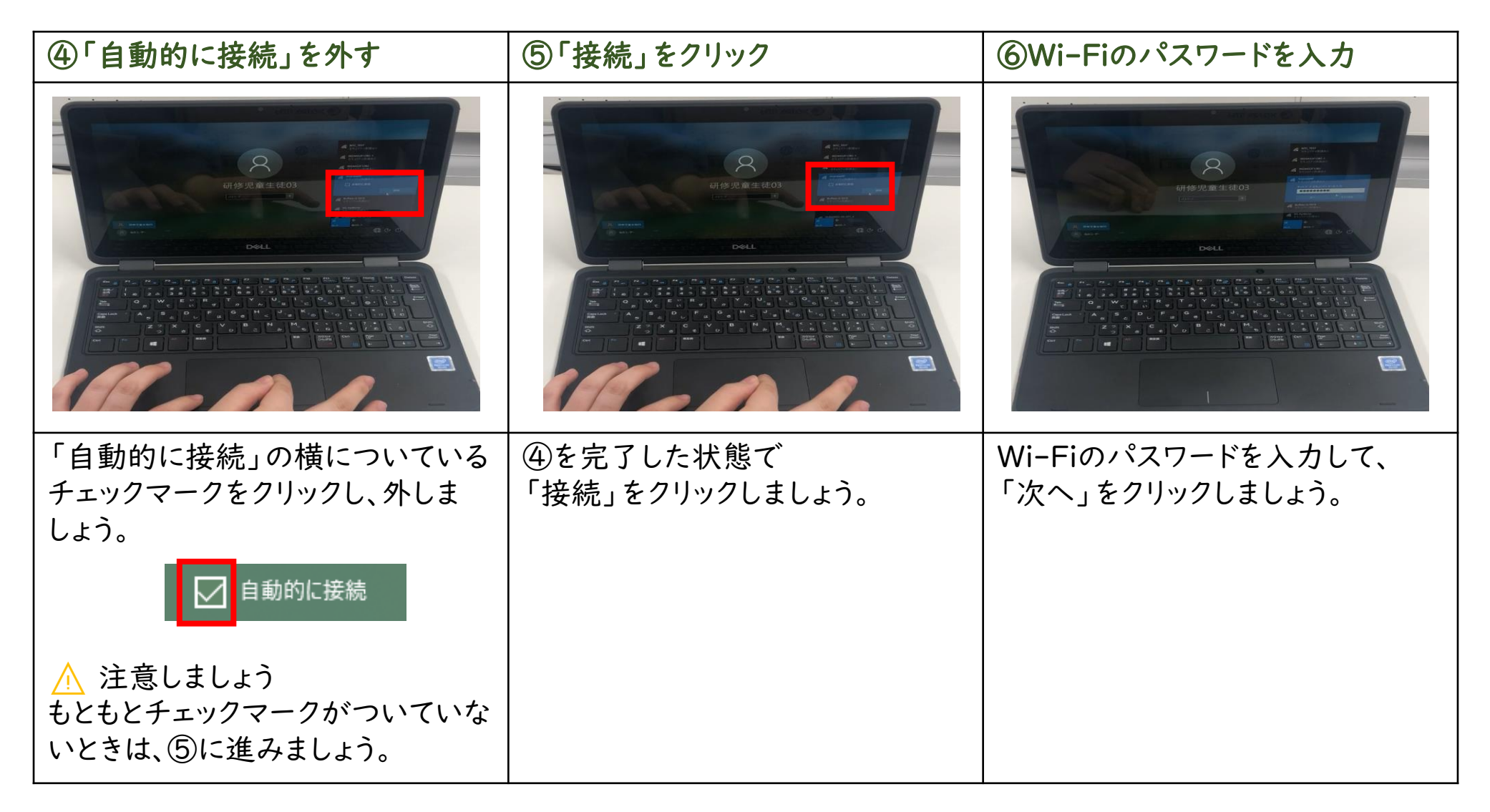